# <span id="page-0-0"></span>Logic Haskell Exercises

Young W. Lim

#### 2018-09-11 Tue

4 0 8 ×. - イ 局 э  $\sim$ 

Young W. Lim [Logic Haskell Exercises](#page-13-0) 2018-09-11 Tue 1 / 14

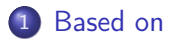

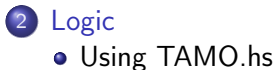

Young W. Lim [Logic Haskell Exercises](#page-0-0) 2018-09-11 Tue 2 / 14

活

B

э D. ×

**K ロ ト K 伊 ト K** 

#### <span id="page-2-0"></span>"The Haskell Road to Logic, Maths, and Programming", K. Doets and J. V. Eijck

I, the copyright holder of this work, hereby publish it under the following licenses: GNU head Permission is granted to copy, distribute and/or modify this document under the terms of the GNU Free Documentation License, Version 1.2 or any later version published by the Free Software Foundation; with no Invariant Sections, no Front-Cover Texts, and no Back-Cover Texts. A copy of the license is included in the section entitled GNU Free Documentation License.

CC BY SA This file is licensed under the Creative Commons Attribution ShareAlike 3.0 Unported License. In short: you are free to share and make derivative works of the file under the conditions that you appropriately attribute it, and that you distribute it only under a license compatible with this one.

кох к#гх к≣ х к

<span id="page-3-0"></span>module TAMO

:load TAMO

where

重

 $299$ 

**K ロ ▶ K 御 ▶ K 君 ▶ K 君 ▶** 

```
GHCi, version 7.10.3: http://www.haskell.org/ghc/ :? for help
Prelude> :load TAMO
[1 of 1] Compiling TAMO ( TAMO.hs, interpreted )
Ok, modules loaded: TAMO.
*TAMO> any (>3) [0 ..]
True
*TAMO> any (<3) [0 ..]
True
*TAMO> any (<-1) [0 ..]
<interactive>:5:6:
   parse error on input '<-'
   Perhaps this statement should be within a 'do' block?
*TAMO> any (< -1) [O ..]
^CInterrupted. (takes too long)
```
 $\eta$ an

イロト イ部 トメ ヨ トメ ヨト

• Datatype Bool

```
data Bool = False | True
```
• Negation (not)

```
not :: Bool -> Bool
not True = False
not False = True
```
- Conjunction (&&)  $(kk)$  :: Bool -> Bool -> Bool False  $k k$   $x =$  False True  $k k$   $x = x$
- Disjunction (||) (||) :: Bool -> Bool -> Bool False  $k k$   $x = x$ True  $k\& x = True$

4 0 8

- イ 局

 $QQ$ 

### Connectives Definition

\n- Implication (==>)
\n- $$
(==>):
$$
  $Bool \rightarrow Bool -> Bool -> Bool -> Bool^x$
\n- $x ==> y = (not x) || y^x$
\n- Equivalence ()< li="">\n- $(<=>):$   $Bool \rightarrow Bool -> Bool -> Bool$
\n- $x <=> y = x == y$
\n)<>

• Exclusive or  $(\leftrightarrow)$ (<+>) :: Bool -> Bool -> Bool  $x \leftrightarrow y = x$  /= y

4 D F  $\prec$ - イ 局 э  $\sim$  э

- infix non-associativity
- infixl left-associativity
- infixr right-associativity
- specifies a a precedence level from 0 to 9
	- $\bullet$  0 (weakest)
	- 9 (strongest)
	- 10 (normal application)

http://zvon.org/other/haskell/Outputsyntax/fixityQdeclaration\_reference.html

 $\Omega$ 

## Fixity Declaration Example

```
main = print (1 + + + 2 * * * 3)infixr 6 +++
infixr 7 ***,///
(+++) :: Int -> Int -> Int
a + + + b = a + 2 * b(***) \cdots Int -> Int -> Int
a *** b = a - 4*b
\frac{1}{2} :: Int -> Int -> Int
a /// b = 2*a - 3*b
```
 $(1 + + + (2 * * * 3)) = (1 + + + (2 - 4 * 3)) = (1 + + + -10) = 1 + 2 * (-10) = -19$ 

http://zvon.org/other/haskell/Outputsyntax/fixityQdeclaration\_reference.html

メロト メタト メミト メミト

 $\equiv$   $\cap$   $\alpha$ 

- $\bullet$  infix  $1 ==$ >
- $\bullet$  infix  $1 \le x$
- $\bullet$  infixr 2  $\leftarrow$

4 D F

 $\leftarrow$   $\leftarrow$   $\leftarrow$   $\leftarrow$   $\leftarrow$ ∍ D.  $\sim$  活

### Conncectives Examples

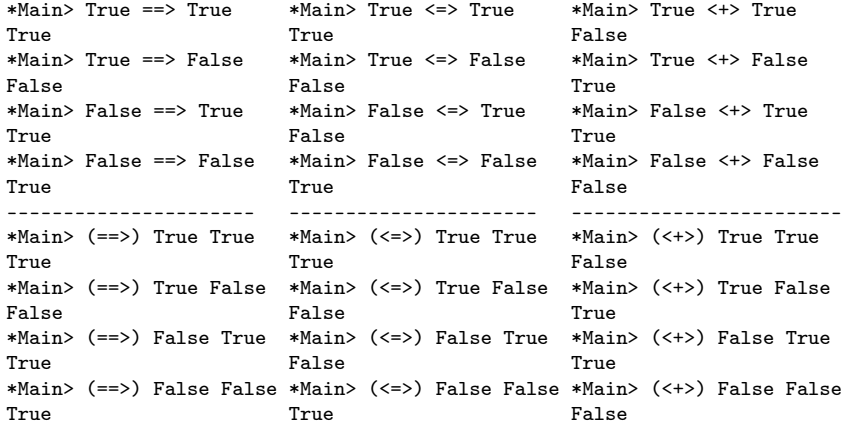

÷.

**K ロ ト K 伊 ト K** 

重

```
P=True, Q=False
\tilde{P} \cap ((P -> Q) <-> \tilde{P}(Q \cap \tilde{P}))
: T : T : F : : F : : T
F : F : : : F
     : : : F
     : : T
     : F
    :<br>F
\tilde{P} \cap ((P -> Q) <-> \tilde{P}(Q \cap \tilde{P}))
F T F F F T F F F T F F T F F T F F T F F T F F T F F T T F F T T F F T T
```
4 D F

 $\leftarrow$   $\leftarrow$   $\leftarrow$   $\leftarrow$   $\leftarrow$ 

 $-990$ 造

#### • in ghci, can change the value of a binding

P=True Q=False

P=False Q=True

• in ghc, cannot change the value of a binding

Error Multiple declarations of 'P' Multiple declarations of 'Q'

4 D F

←■→

 $QQ$ 

### <span id="page-13-0"></span>Evaluating Conncectives in Haskell

 $p = True$  $q = False$ formula1 =  $(not p)$  &&  $(p == > q)$  <=> not  $(q$  &&  $(not p))$ T T F F T F F F F T F formula2 p q =  $((not p) \& (p == > q) \iff not (q \& (not p)))$ \*Main> formula1 False \*Main> formula2 True True False \*Main> formula2 True False False \*Main> formula2 False True False \*Main> formula2 False False True

(□ ) (何 ) (□ ) (□

 $\mathbf{F}$   $\Omega$